## **راهنمای پروفایل پژوهشی**

پردازش 26840 : جهت ثبت کد ORKID و کد Scholar Google

گزارش 1872 : جهت مشاهده اطالعات ثبت شده در پردازش 26840

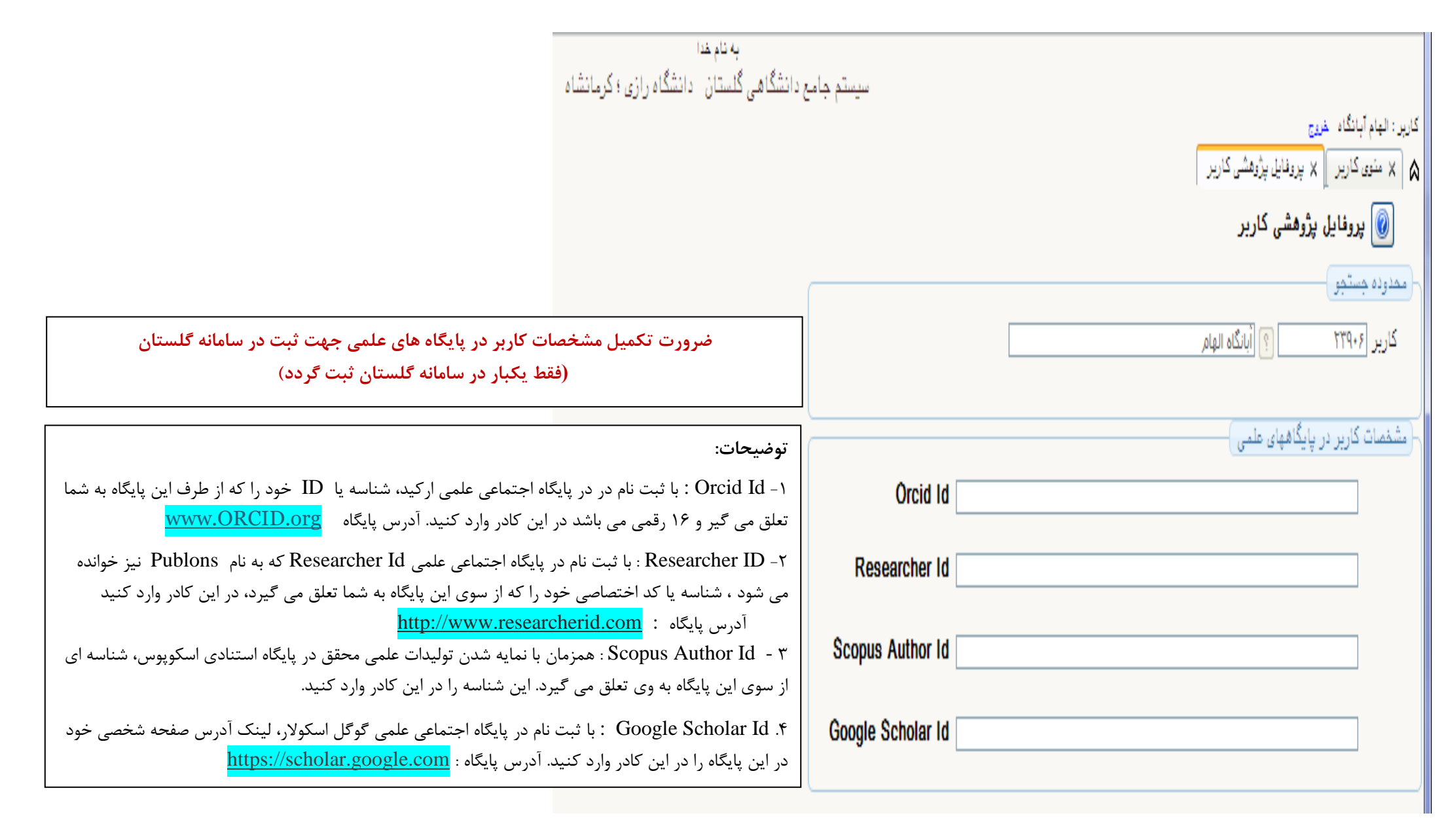